## **COMO BAIXAR O APP PASSO A PASSO**

O APP Poupatempo Digital reúne diversos serviços públicos do estado de São Paulo para dispositivos móveis.

VEJA COMO FAZER

> Prodesp

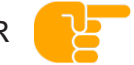

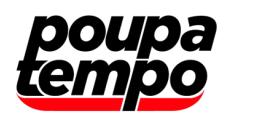

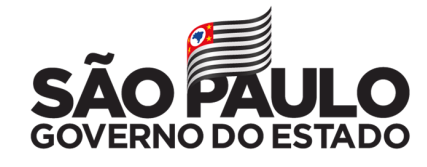

Secretaria de Governo

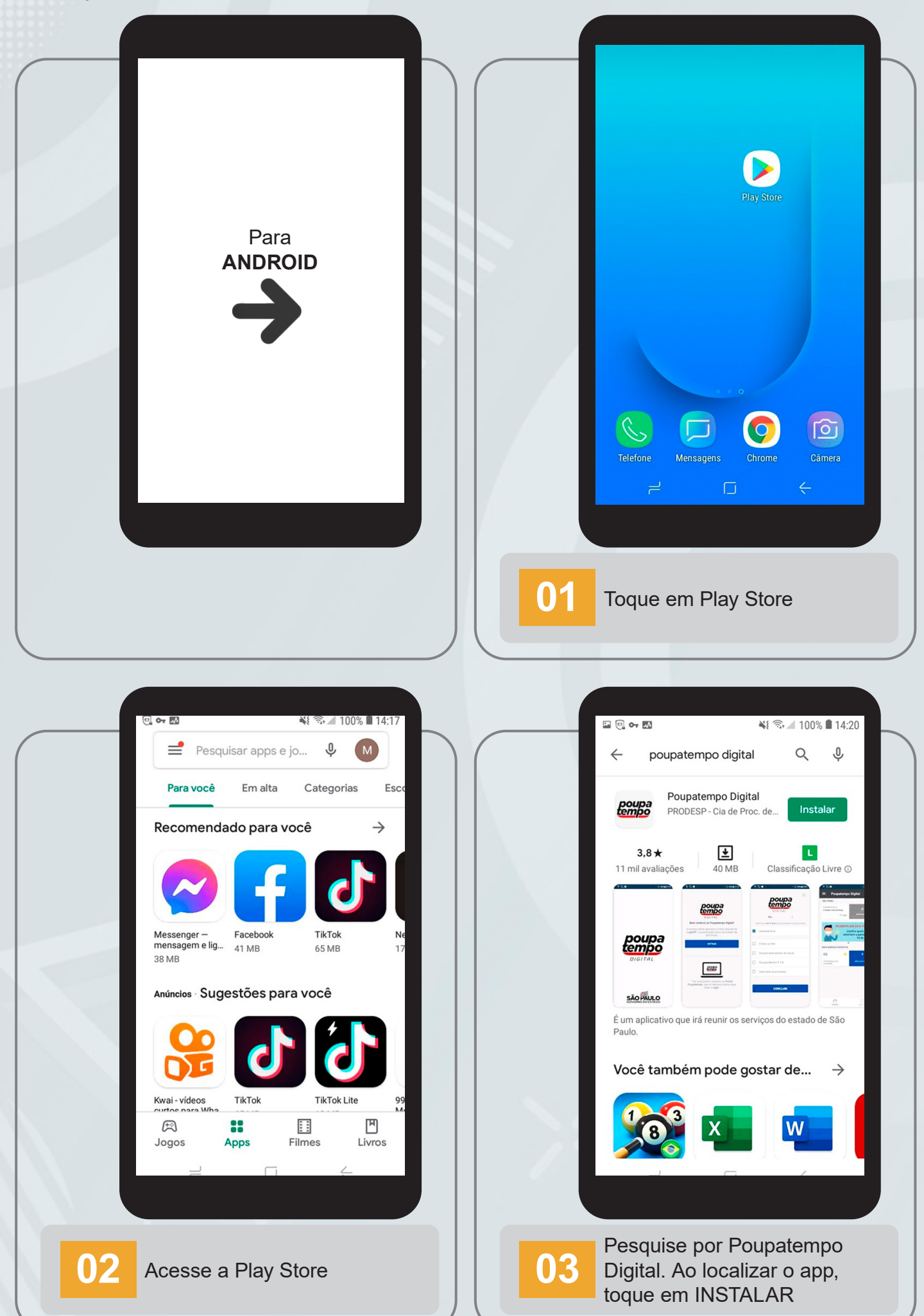

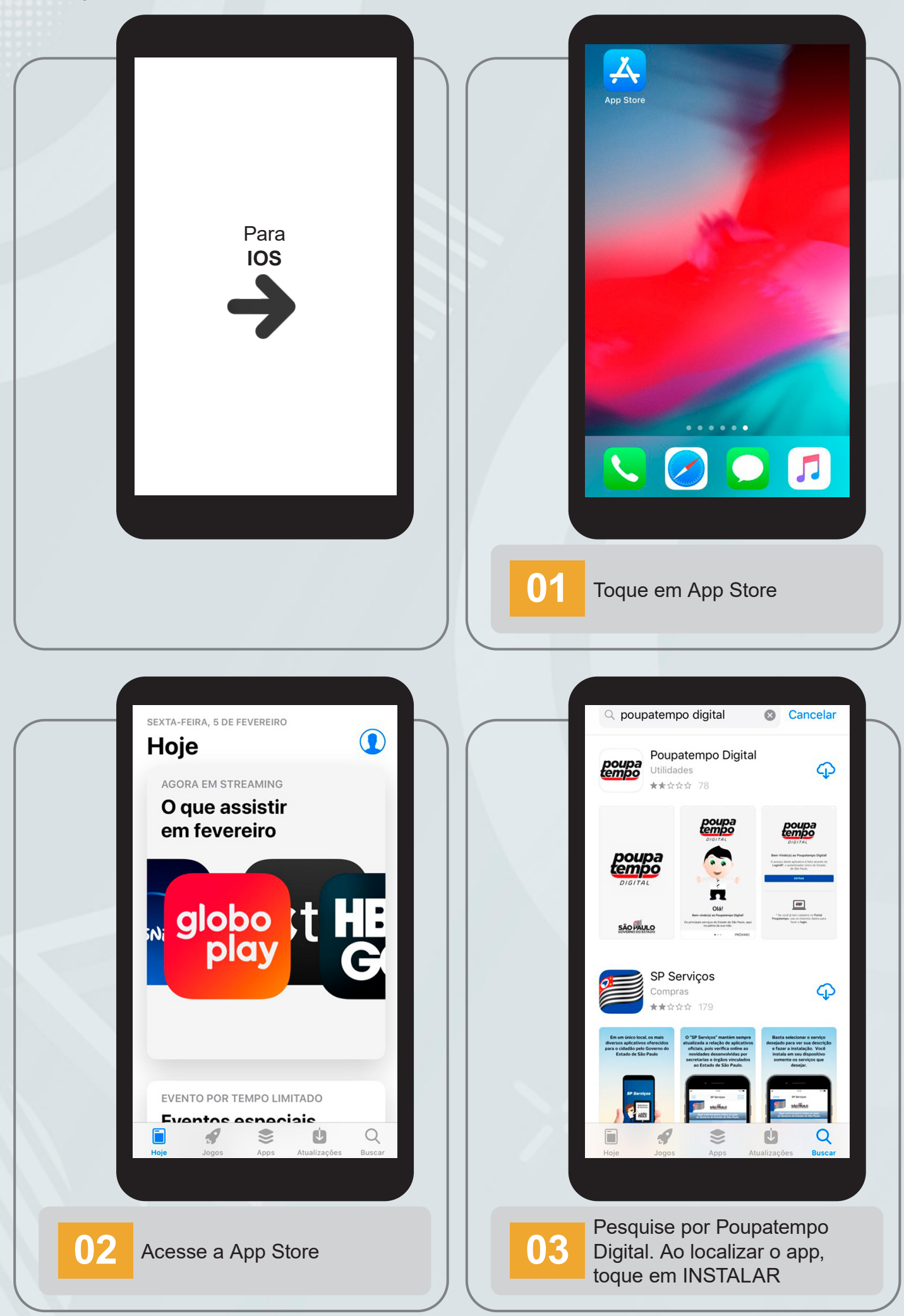

Veja os vídeos tutoriais no site do Poupatempo www.poupatempo.sp.gov.br:

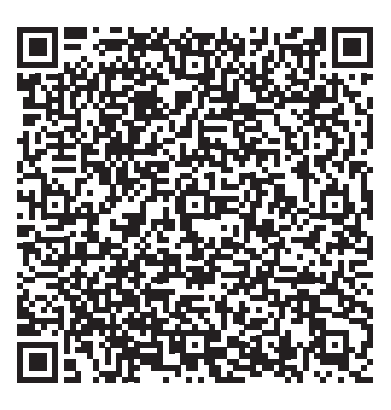

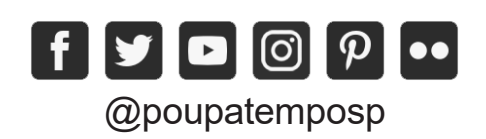

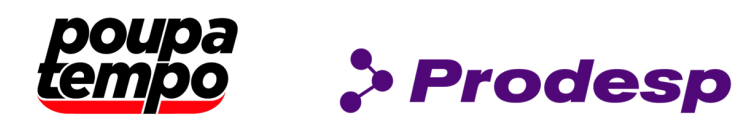

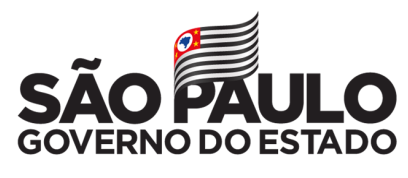

Secretaria de Governo